# **CONVENTION DE PRESTATIONS INTEGREES POUR L'UTILISATION DES OUTILS DE DEMATERIALISATION**

*Version du 22 mars 2017* 

## **ENTRE**

**La Collectivité \_\_\_\_\_\_\_\_\_\_\_\_\_\_\_\_\_\_\_\_\_\_\_\_\_\_\_\_\_\_\_\_\_\_\_\_\_\_\_\_\_\_\_\_\_\_\_\_\_** 

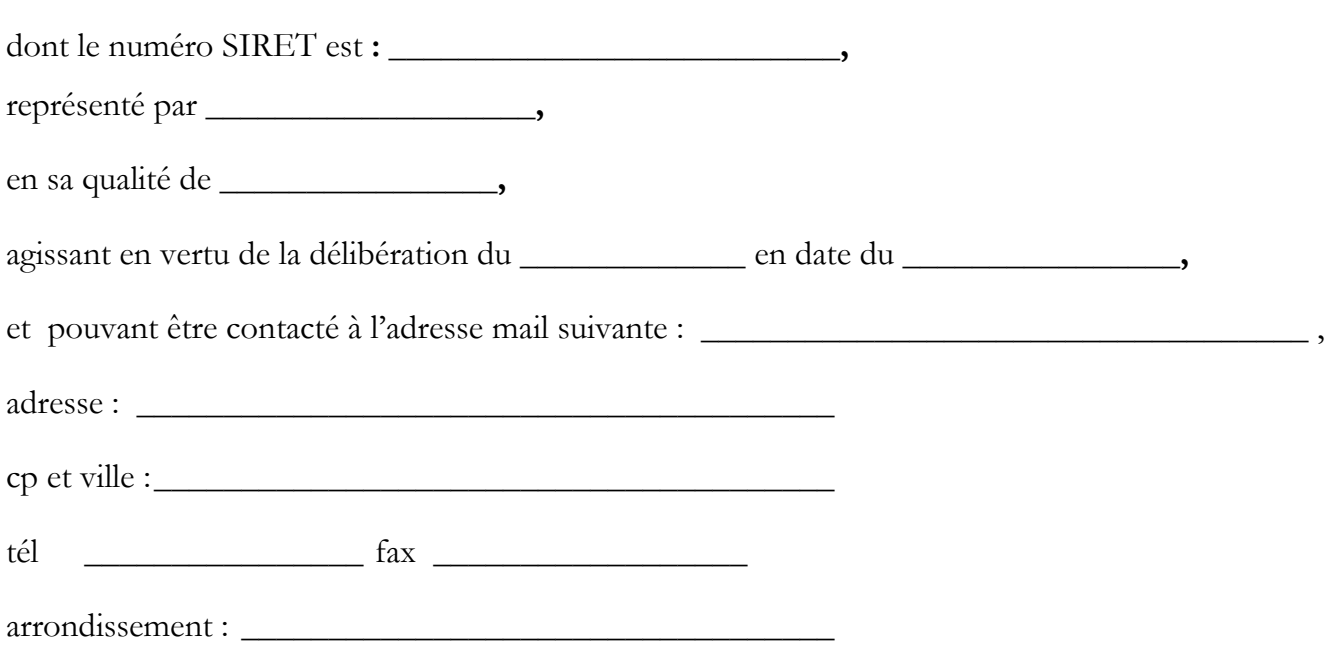

Ci-après désignée par les termes « **la Collectivité** »,

**D'une part** 

## **ET**

**La Société Publique Locale SPL-Xdemat,** société anonyme au capital de 183 489 €, dont le siège social est 2 rue Pierre Labonde – 10000 TROYES, immatriculée au Registre du Commerce et des sociétés sous le numéro 749 888 145 R.C.S. TROYES,

Représentée par Monsieur Philippe RICARD, Directeur général de la société,

Ci-après désignée par les termes « **la Société** »

 **D'autre part.** 

## **PREAMBULE**

**1)** Le Département de l'Aube gère des solutions de dématérialisation, utilisées pour diverses procédures, telles que les étapes de passation et d'exécution des marchés publics, la notification par courrier électronique, le recours au parapheur électronique ou l'archivage de documents nativement électroniques.

Au travers de ces outils, le Département aidait d'autres structures publiques du département à recourir aux procédures de dématérialisation, en les mettant à leur disposition.

C'est dans ce contexte que le Département a souhaité mutualiser la gestion de ces outils avec deux autres collectivités départementales, la Marne et les Ardennes.

**2)** Ainsi, les trois Départements susvisés ont décidé de créer la société publique locale SPL-Xdemat, afin de permettre aux collectivités adhérentes de faire appel à cette société sans devoir la mettre en concurrence, pour bénéficier des prestations fournies en matière de dématérialisation.

Aux termes de l'article 2 de ses statuts et conformément aux dispositions de l'article L.1531-1 du code général des collectivités territoriales, cette société a pour objet la fourniture de prestations liées à la dématérialisation, notamment par la gestion, la maintenance, le développement et la mise à disposition des solutions suivantes au profit des collectivités actionnaires :

- **Xmarchés** : Plateforme de dématérialisation des marchés publics
- **Xactes** : Transmission électroniques des actes réglementaires
- **Xpostit :** Module alerteur des actions à entreprendre
- **Xfluco** : Transmission électronique des flux comptables
- **Xparaph** : Parapheur électronique, pour un usage au-delà de la signature des Flux comptables
- **Xlesco** : Module de vérification des signatures électroniques, de scellement des transferts des archives, de signature technique des bordereaux d'archives
- **Xelec** : Gestion des listes électorales
- **Xsip** : Module permettant aux administrés de payer les prestations par internet (cantines, garderies, …)
- **Xrecensement** : Module du recensement citoyen obligatoire
- **Xopticar** : Système de contrôle d'accès des étudiants et suivi des trajets dans le cadre des transports scolaires
- **Xconvoc** : Gestion des convocations

Plus généralement, la société a notamment pour objectifs le partage des savoir-faire, des compétences et des moyens, afin de faire évoluer les solutions de dématérialisation précitées vers une plus grande efficacité, de diminuer leur impact sur les finances publiques des collectivités actionnaires et, plus globalement, de répondre aux besoins de ces dernières en matière de dématérialisation.

**3)** Les collectivités territoriales ou groupements de collectivités actionnaires de la société exercent, dans leur ensemble, sur cette dernière, un contrôle comparable à celui qu'ils exercent sur leurs propres services, tout en lui laissant l'autonomie nécessaire pour pouvoir remplir ses missions.

Ils exercent une influence déterminante sur les objectifs stratégiques et les décisions importantes de la société, en raison notamment de la présence de leurs représentants au sein du conseil d'administration, des assemblées et comités de la société.

Par conséquent, une collectivité ou un groupement de collectivités actionnaire peut faire appel à cette société par le biais de conventions de prestations intégrées passées sans mise en concurrence préalable.

**4)** La Collectivité \_\_\_\_\_\_\_\_\_\_\_\_\_\_\_\_ est actionnaire de la société publique locale SPL-Xdemat.

La Collectivité souhaite bénéficier des prestations fournies par cette dernière en matière de dématérialisation, dans les conditions définies par la présente convention.

Vu le code général des collectivités territoriales, notamment ses articles L.1521-1 et suivants et L.1531- 1 ;

Vu le code de commerce, notamment ses articles L.210-6 et L.225-1 et suivants,

Vu l'article 17 de l'ordonnance n° 2015-899 du 23 juillet 2015,

Vu la délibération du  $\Box$ 

Vu les statuts de la Société Publique Local SPL-Xdemat et son règlement intérieur,

Vu les procès-verbaux du Conseil d'administration des 26 janvier et 16 février 2012,

## **IL EST ARRÉTÉ ET CONVENU CE QUI SUIT**

## **ARTICLE 1. OBJET DE LA CONVENTION**

En application de la règlementation en vigueur, et dans les conditions déterminées par la présente convention, la Collectivité confie à la Société, qui accepte, les prestations de gestion, maintenance, développement et mise à disposition, en vue de leur utilisation par la Collectivité, des solutions désignées à l'article 3.

A la signature de la présente convention, il est rappelé que seuls les outils Xmarchés, Xactes, Xpostit, Xcelia Xsare seront mis à disposition de la collectivité, ces cinq services constituent le pack minimal mentionné au pacte d'actionnaires. Les autres modules seront mis à disposition selon le choix de l'actionnaire. La participation financière fixée à l'article 3 recouvre les outils obligatoires et les outils souhaités par la collectivité.

## **ARTICLE 2. CONTENU DE LA MISSION CONFIEE A LA SOCIETE**

Pour la réalisation de la mission visée à l'article 1er ci-dessus, la Société prendra en charge les prestations suivantes **:** 

- Mise à disposition des outils de dématérialisation en mode hébergé (Saas),
- Assistance des actionnaires à l'utilisation des outils de dématérialisation (Hotline, formation et réalisation de guides),
- Maintenance corrective et réglementaire des outils de dématérialisation,
- Evolutions fonctionnelles apportées aux outils de dématérialisation, sur demande des actionnaires,
- Passation des différents marchés nécessaires à la réalisation de la mission de la société et exécution de ces derniers en lien avec les prestataires choisis.

## **ARTICLE 3. REMUNERATION**

Pour la réalisation des prestations objets de la présente convention :

## **1 - Les 5 services sont fournis dans le pack minimal**

- **X** Xactes
- **E** Xmarches
- **E** Xpostit
- **X** Xsare
- **E** Xcelia

## **2 - Les services optionnels suivants :**

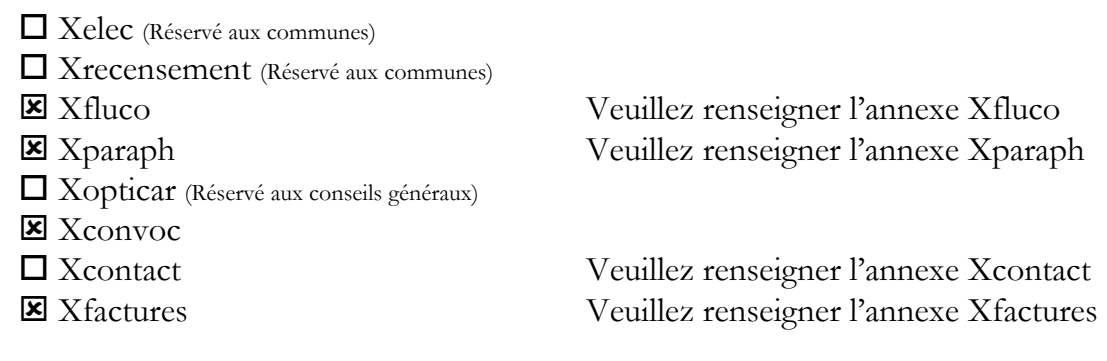

La Collectivité versera annuellement à la Société la somme de \_ **1314** \_ € HT versée en début de chaque année civile après que la société SPL-Xdemat m'ait transmis une facture à l'adresse mail suivante : \_\_\_\_\_\_\_\_\_\_\_\_\_\_\_\_\_\_\_\_\_\_\_\_\_ . Cette somme correspond au montant fixé en fonction de la collectivité et des éventuels services optionnels souscrits. Les différents tarifs applicables figurent à la rubrique *comment adhérer* du site internet www.spl-xdemat.fr

La Collectivité devra verser en sus, la TVA au taux en vigueur le jour de l'émission de la facture.

Une modification du montant annuel de cette rémunération pourra être proposée chaque année par le Conseil d'administration, pour tenir compte, notamment, de l'évolution de l'actionnariat et/ou de l'activité de la société et/ou du nombre d'habitants de la collectivité.

En cas de modification proposée par le Conseil d'administration, le nouveau montant de la rémunération annuelle due à la société sera porté, par écrit, à la connaissance du cocontractant. Il appartiendra alors au cocontractant d'informer, par écrit, la société de son accord sur ces nouvelles conditions tarifaires pour que le montant de la rémunération ci-dessus fixé soit modifié, l'échange de consentement valant avenant à la présente convention sans qu'aucun formalisme particulier ne soit prescrit.

La Société s'engage à réaliser les prestations confiées dans le strict respect du programme et de l'enveloppe financière ainsi définis. Dans l'hypothèse où la collectivité estimerait nécessaire d'apporter des modifications au programme défini ci-avant et donc aux missions confiées à la Société, sous réserve de respecter les stipulations du pacte d'actionnaires, un avenant à la présente convention devra être conclu.

## **ARTICLE 4. CONTROLE DE LA COLLECTIVITE**

## **4.1. Mise en œuvre du « contrôle analogue » - description du fonctionnement de la société pour la réalisation de son objet**

La Collectivité exerce sur la Société un contrôle analogue à celui qu'elle exerce sur ses propres services, notamment au titre de sa participation au conseil d'administration, assemblée d'actionnaires et comités de la Société.

En particulier, la présente convention, comme toute convention de prestations intégrées conclue par la Société avec l'un de ses actionnaires, est soumise avant sa signature à l'autorisation préalable du conseil d'administration de la Société, composé de représentants des collectivités territoriales et groupements de collectivités actionnaires.

En outre, un Comité de contrôle analogue est institué pour assister les collectivités territoriales ou leurs groupements actionnaires de la Société dans la mise en œuvre, notamment, du contrôle :

- des orientations stratégiques de la société;
- des modalités de fonctionnement de la société ;
- du déroulement des conventions conclues avec la Société.

Il est également institué un Comité technique chargé de renforcer le contrôle analogue des collectivités ou groupements de collectivités actionnaires sur la société, en transmettant à cette dernière toute proposition de nature à faciliter l'évolution de son activité et à préciser les modalités techniques d'exercice des missions qui lui sont confiées.

Le fonctionnement et les missions de ces Comités sont précisés dans un règlement intérieur adopté par le conseil d'administration de la Société.

## **4.2. Contrôle financier et comptable**

La collectivité et ses agents pourront, à tout moment, demander à la Société la communication de toutes pièces et contrats relatifs aux missions qui lui sont confiées au titre de la présente convention.

## **4.3. Contrôles administratifs et technique**

La Collectivité se réserve le droit d'effectuer, à tout moment, les contrôles techniques et administratifs qu'elle estimera nécessaires. La Société devra donc assurer le libre accès à tous les documents concernant les missions qui lui sont confiées.

## **ARTICLE 5. ENGAGEMENTS DE LA COLLECTIVITE**

La Collectivité s'engage pour sa part à verser la participation financière conformément à l'article 3 de la présente convention.

Elle s'engage à n'utiliser les solutions visées à la présente convention que pour l'usage auquel elles sont destinées.

La Collectivité assume toute responsabilité pour le contenu des documents mis en ligne sur ces solutions et/ou transmis par ces solutions.

## **ARTICLE 6. DATE D'EFFET ET DUREE DE LA CONVENTION**

La convention est rendue exécutoire dans les conditions prévues par la règlementation en vigueur. Elle prendra effet à compter de sa signature par les deux parties.

La présente convention est conclue pour la période comprise entre la date de sa signature et le 31 décembre de l'année N+2. Au terme de cette durée, une nouvelle convention pourra être passée.

## **ARTICLE 7. PROPRIETE DES DOCUMENTS**

Les documents transitant par les outils de dématérialisation demeurent la propriété de leur auteur, à savoir la Collectivité actionnaire, qui reste donc seule responsable du contenu de ces documents dématérialisés et de leur conformité à la règlementation en vigueur. La Société ne saurait, en aucun cas et à aucun titre, être tenue responsable de l'utilisation faite par la Collectivité actionnaire des services de dématérialisation mis à sa disposition et du contenu des documents transitant par ces outils.

## **ARTICLE 8. MODALITES DE PASSATION DES CONTRATS ET MARCHES PAR LA SOCIETE**

Pour la réalisation des missions qui lui sont confiées, la Société passera les contrats nécessaires dans le respect de la réglementation en vigueur qui lui est applicable, à savoir l'ordonnance n° 2015-899 du 23 juillet 2015 et le décret n° 2016-360 du 25 mars 2016 relatifs aux marchés publics.

## **ARTICLE 9. MISE A DISPOSITION DES OUTILS DE DEMATERIALISATION**

Après la signature de la présente convention, un mail sera adressé à la Collectivité lui donnant un accès immédiat aux différents outils de dématérialisation mis à sa disposition.

La Collectivité pourra utiliser les différents services fournis par la Société sans limitation, à l'exception d'éventuels dysfonctionnements, étant précisé que :

- la Société s'engage à mettre en œuvre tous les moyens à sa disposition pour éviter de tels dysfonctionnements ou limiter au maximum leur durée et les contraintes en résultant,
- en cas de dysfonctionnements, aucun dédommagement financier ou autre ne pourra être demandé à la société.

## **ARTICLE 10. RESILIATION**

## **10.1 Résiliation simple**

Moyennant le respect d'un préavis de trois (3) mois, chaque partie pourra notifier à son cocontractant, par lettre recommandée avec accusé de réception, sa décision de résilier la présente convention.

La convention peut également être résiliée d'un commun accord entre les parties.

## **10.2 Résiliation pour faute**

En cas de manquement grave de l'une ou l'autre partie dans l'exécution du présent contrat, chacune d'elle peut prononcer la résiliation pour faute de la présente convention aux torts et griefs de l'autre, après mise en demeure par lettre recommandée avec accusé de réception restée infructueuse pendant un délai de trois mois.

En particulier, la convention pourra être résiliée pour faute à l'initiative de la SPL en cas de non paiement de la rémunération qui lui est due, telle que prévue à l'article 3, à la suite d'une mise en demeure de payer restée sans effet.

## **10.3 Conséquences de la résiliation**

En cas de résiliation de la convention, et ce quel qu'en soit le motif, la collectivité contractante devra céder la ou les actions qu'elle détient au capital de la société afin de sortir de son actionnariat, conformément au pacte d'actionnaires signé parallèlement à la présente convention.

## **ARTICLE 11. DIVERS**

Les sommes à régler par la Collectivité à la Société en application du présent contrat seront versées sur un compte bancaire ouvert dont le RIB sera communiqué par la Société lors de la première demande de versement.

## **ARTICLE 12. REGLEMENT DES LITIGES**

En cas de litige et avant de saisir le tribunal compétent, les parties peuvent soumettre leur différend à une tierce personne choisie d'un commun accord. Celle-ci s'efforcera de concilier les points de vue.

Les litiges susceptibles de naître à l'occasion de la présente convention seront portés devant le Tribunal compétent du ressort du siège social de la Société.

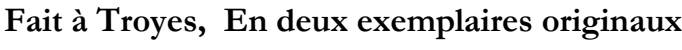

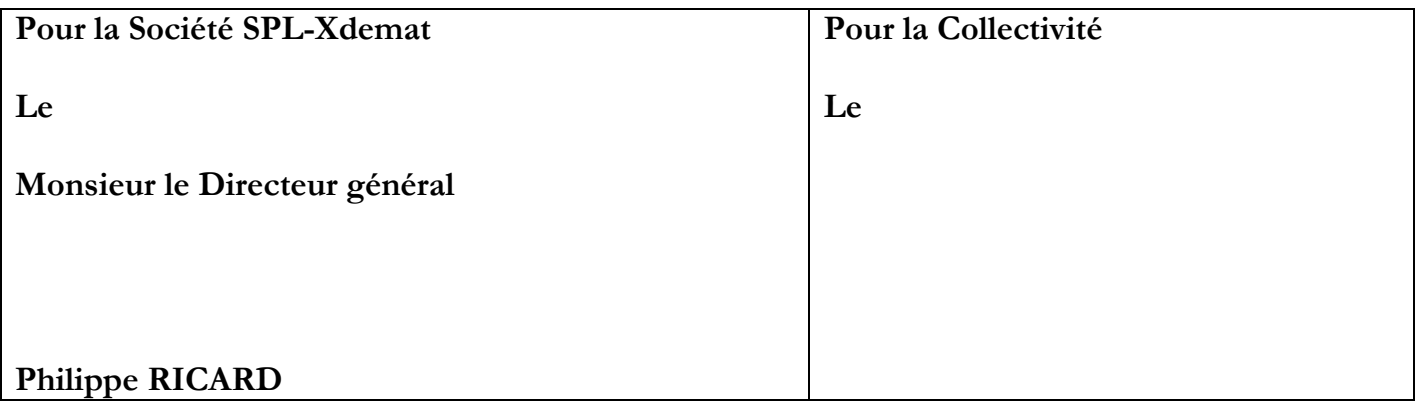

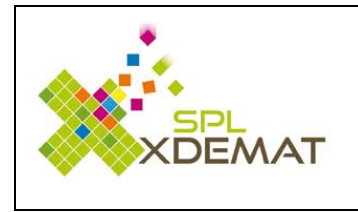

**Xfluco** – Transmission des flux comptables.

### **Caractéristiques comptables :**

N° codique de la trésorerie : \_\_\_\_\_\_\_\_\_\_\_\_\_\_ ( 6 chiffres)

Code collectivité / Code budget :

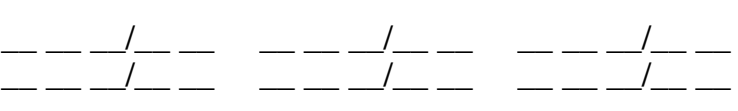

L'activation des codes budgets désactivera le module de transmission du portail DGFIP. Nous réaliserons l'activation lors de la réception de votre dossier. Vous pouvez nous indiquer une autre date à votre convenance :

 Je souhaite signer électroniquement mes flux comptables (en accord avec ma trésorerie de rattachement), et dans ce cas je précise les acteurs concernés (ils devront être enregistrés comme agents via Xmanager)

### Bordereau de recette :

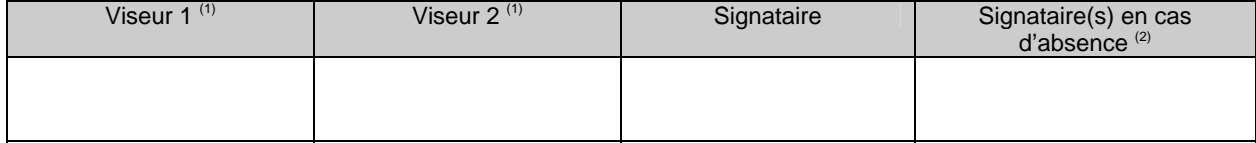

#### Bordereau de dépense :

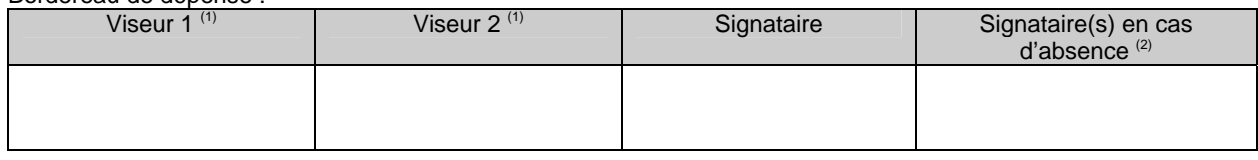

<sup>(1)</sup> Les viseurs sont des personnes qui peuvent contrôler le fichier avant de le donner à signer au représentant de la collectivité. Les viseurs sont facultatifs. Les étapes de visa sont successives. Si deux viseurs sont indiqués, ils devront valider tour à tour les flux avant que le signataire (ou signataire en cas d'absence) puisse signer.<br><sup>(2)</sup> Le signataire en cas d'absence est facultatif. Si vous l'indiquez celui-ci doit disposer d'une délégation du représentant de la

collectivité pour signer les bordereaux. Le signataire en cas d'absence doit également disposer d'un certificat électronique RGS.

Fait à Le

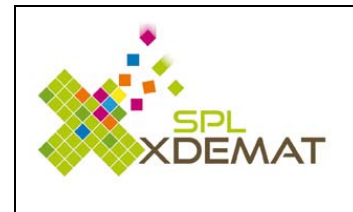

# **Xparaph** – Le parapheur électronique

Je souhaite signer électroniquement pour :

### **Xfactures**

Facture pour validation du service fait (Xfactures)

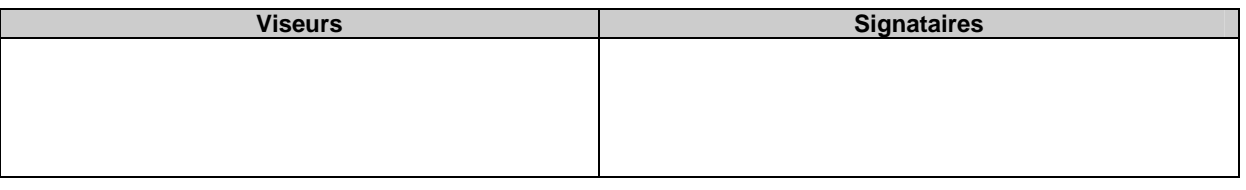

### **Xactes**

Les actes administratifs (délibérations, arrêtés,..) réalisés avec l'application Xactes ou Xconvoc

#### **En cochant cette case, je donne les droits d'accès à cette application aux personnes ci-dessous.**

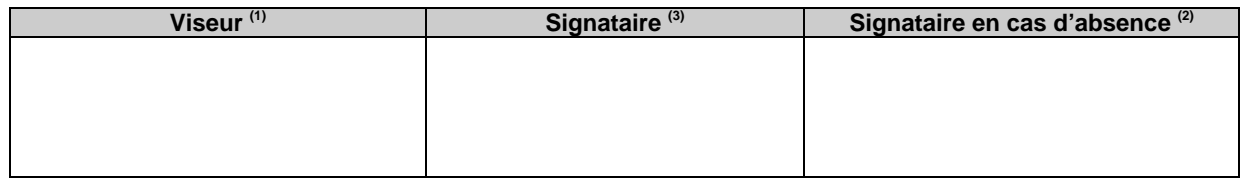

### **Les courriers libres**

Indiquer les noms et prénoms de chaque personne qui pourront respectivement déposer, viser, signer

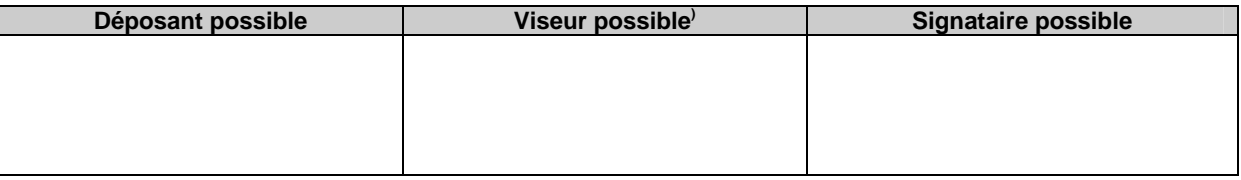

### **En cochant cette case, je donne les droits d'accès aux personnes ci-dessous à administrer le parapheur (en plus du représentant).**

**\***Cocher la ou les cases souhaitée(s) pour chaque utilisateur

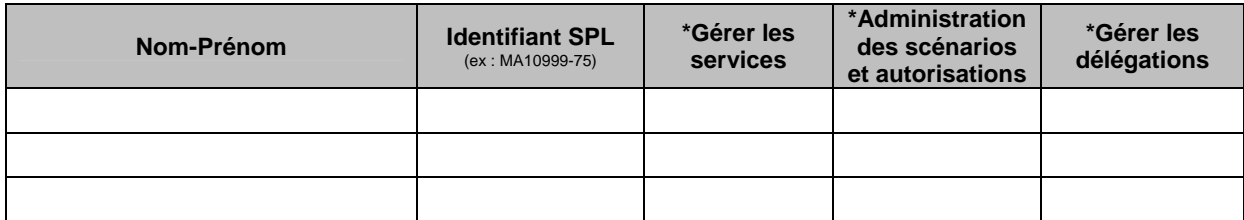

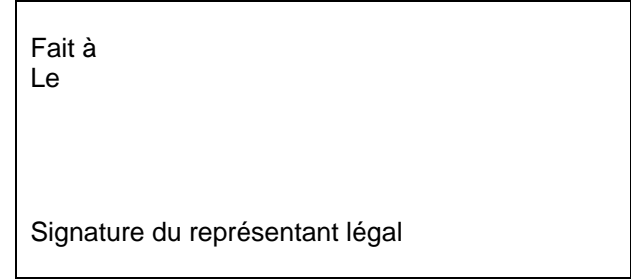

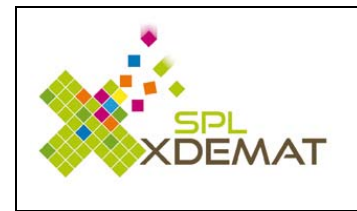

# **Xelec** – Gestion des listes électorales

En utilisant ce service, vous reconnaissez être informé que la société SPL-Xdemat devient Opérateur et à ce titre centralise les échanges avec l'INSEE et l'inscription sur liste électorale depuis le site internet mon.service-public.fr

> Fait à Le

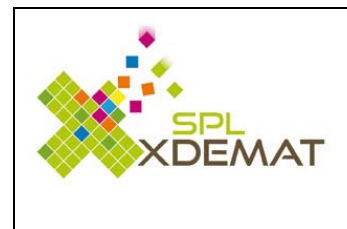

## **Xrecensement** – Gestion du Rencensement Citoyen Obligatoire

En utilisant ce service, vous reconnaissez être informé que la société SPL-Xdemat devient Opérateur et à ce titre centralise les échanges concernant le recensement citoyen depuis le site internet mon.servicepublic.fr

 Je souhaite bénéficier d'une interface avec mon logiciel de gestion de population. Cette prestation ponctuelle est soumise à une tarification unique pour l'année de demande :

> Fait à Le

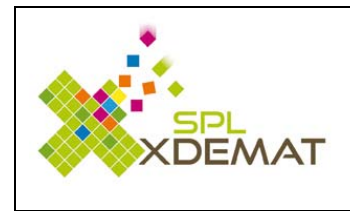

## **Xconvoc** – Gestion des convocations aux séances

**Xconvoc** « Gestion des convocations dématérialisées et génération des entêtes de délibérations ».

En utilisant le service optionnel d'alerte par SMS, vous reconnaissez être informé de la tarification supplémentaire de 0,10 € /sms

 $\square$  Je souhaite signer électroniquement via Xparaph les convocations.

En cochant cette option, je reconnais demander la souscription au service XPARAPH et je complète l'annexe Xparaph ci-dessous.

#### **Annexe Xparaph**

#### **Xconvoc**

Indiquer les noms et prénoms de chaque personne qui pourront respectivement déposer, viser, signer

#### **Déposant possible**

**Viseur possible** (1)

#### **Signataire possible** (2)

#### **A LIRE AVANT DE REMPLIR LE TABLEAU CI-DESSUS :**

<sup>(1)</sup> Les viseurs sont des personnes qui peuvent contrôler le fichier avant de le donner à signer au représentant de la collectivité. Les viseurs sont facultatifs.

 $<sup>(2)</sup>$  Le signataire doit disposer d'un certificat électronique</sup>

Fait à Le

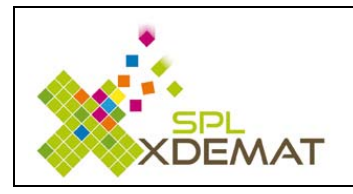

**XCONTACT** – Organisez rapidement, répondez précisément

 **En cochant cette case, je donne les droits d'accès à cette application aux personnes, ci-dessous, en qualité de :**

Par défaut, le représentant de la collectivité dispose du profil « administrateur »

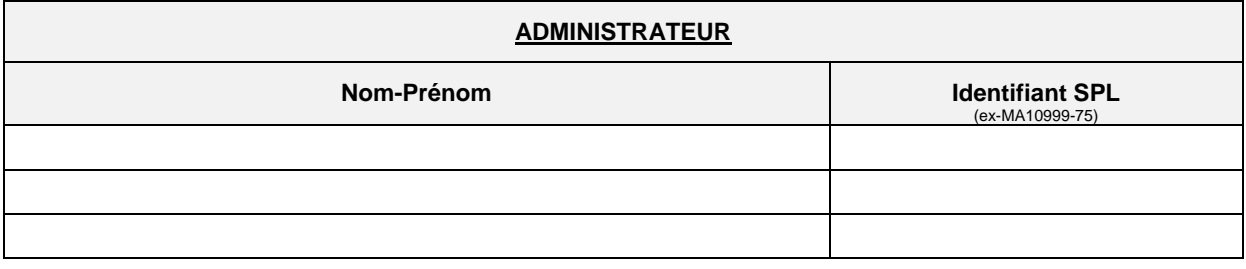

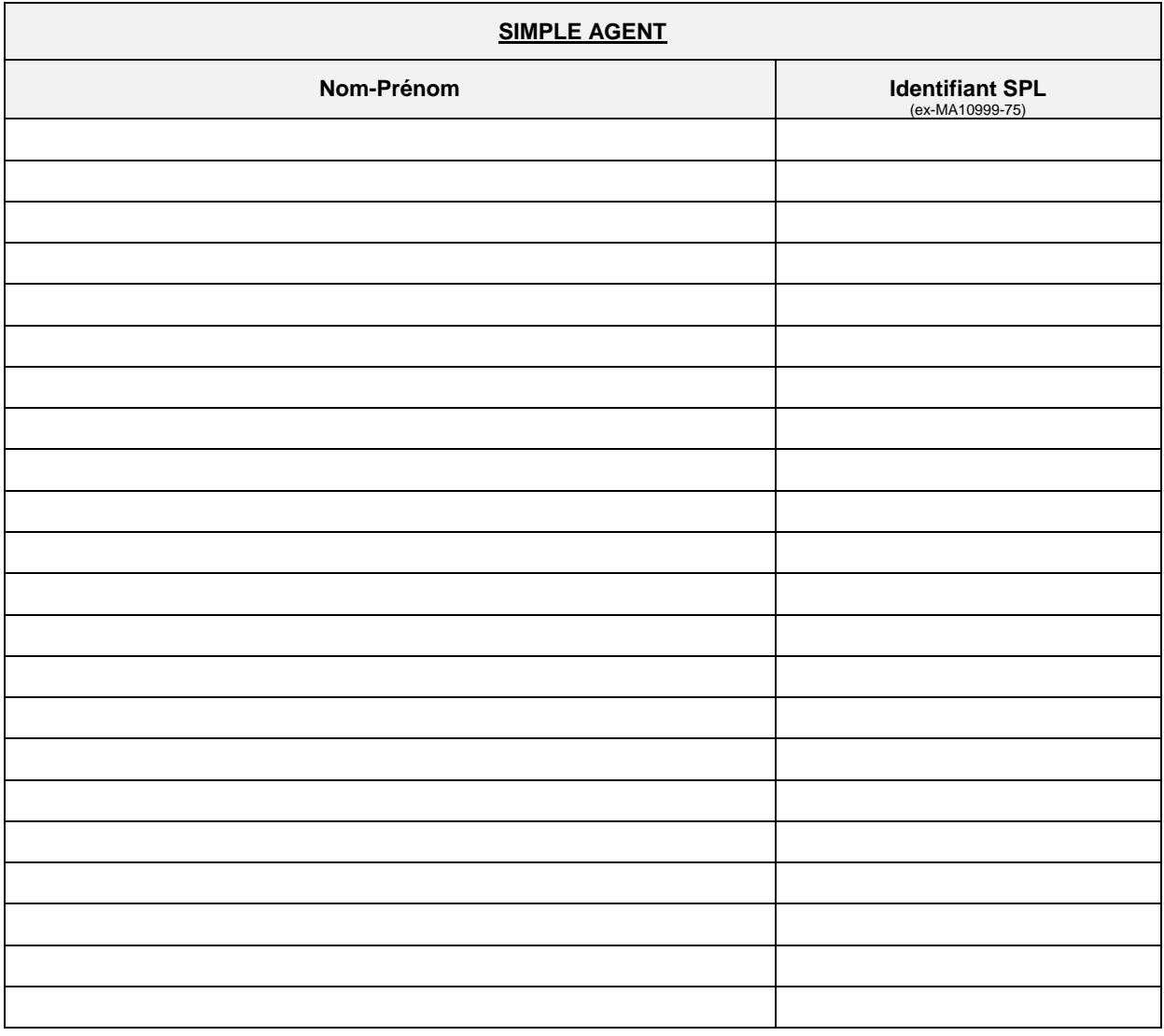

# **ANNEXE DE XCONTACT ‐suite**

### **Acte d'engagement relatif aux dispositions informatique et libertés**

La collectivité s'engage à se conformer aux dispositions de la loi n°78-17 du 6 janvier 1978 modifiée relative à l'informatique, aux fichiers et aux libertés. Dans ce cadre, elle s'engage à respecter les formalités de déclaration CNIL depuis www.cnil.fr/fr/declarer-un-fichier avant toute mise en œuvre de Xcontact et notamment réaliser :

- ‐ un engagement de conformité au RU 030 autorisant la mise en œuvre par les collectivités territoriales de traitements automatisés de données à caractère personnel ayant pour objet la mise à disposition des usagers d'un ou plusieurs télé-services de l'administration électronique
- ‐ une déclaration normale avec comme finalité le suivi du traitement des demandes des usagers

Par ailleurs, la collectivité doit s'assurer avoir accompli les formalités adéquates s'agissant des traitements de données à caractère personnel le cas échéant mis en œuvre pour l'instruction des demandes des usagers.

Conformément à l'article 34 de la loi informatique et libertés modifiée du 6 juillet 1978, la société SPL-XDEMAT s'engage à prendre toutes précautions utiles afin de préserver la sécurité des informations transitant par XCONTACT et notamment d'empêcher qu'elles ne soient déformées, endommagées ou communiquées à des personnes non autorisées.

La société SPL-XDEMAT s'engage donc à respecter les obligations suivantes et à les faire respecter par son personnel :

- ne prendre aucune copie de documents et données à l'exception de ceux nécessaires pour les besoins de l'exécution de la prestation,

- ne pas utiliser les documents et informations traités à des fins autres que celles spécifiées dans la convention d'adhésion (article 2),

- ne pas divulguer les documents ou informations à d'autres personnes, qu'il s'agisse de personnes privées ou publiques, physiques ou morales,

- prendre toutes mesures permettant d'éviter toute utilisation détournée ou frauduleuse des fichiers informatiques, - prendre toutes mesures de sécurité, notamment matérielles, pour assurer la conservation et l'intégrité des documents et informations traités ;

- et en cas de résiliation de la convention, à procéder à la destruction de tous fichiers stockant les informations saisies.

En souscrivant à ce service, j'autorise la société SPL-Xdémat à intégrer automatiquement l'ensemble des démarches en ligne accessibles depuis www.service-public.fr et utilisées par les administrés pour saisir ma collectivité (par exemple : acte d'état civil, changement de coordonnées, recensement citoyen obligatoire et inscription sur les listes électorales *(ces deux dernières demandes seront automatiquement intégrées, si vous disposez des modules Xelec et Xrecensement).* 

> Fait à Le

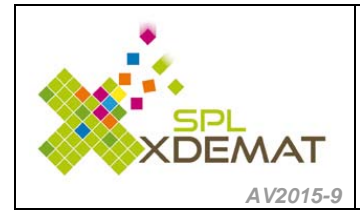

**XFACTURES** – Traitement des factures dématérialisées

# **ANNEXE DE XFACTURES**

Afin de pouvoir bénéficier de la totalité des fonctionnalités de XFACTURES, je reconnais avoir pris connaissance que je devrai demander la création d'un Utilisateur Technique(\*) sur le portail CHORUS et que je communiquerai les informations *à la société SPL‐XDEMAT. (\* fonctionnalité disponible sur CHORUS mi‐novembre 2016)*

#### **1 ‐ N° de SIRET de votre collectivité**

Indiquez ici le budget principal et les budgets annexes. Ne pas oublier d'indiquer le n° de budget des CCAS, AFR, etc ...

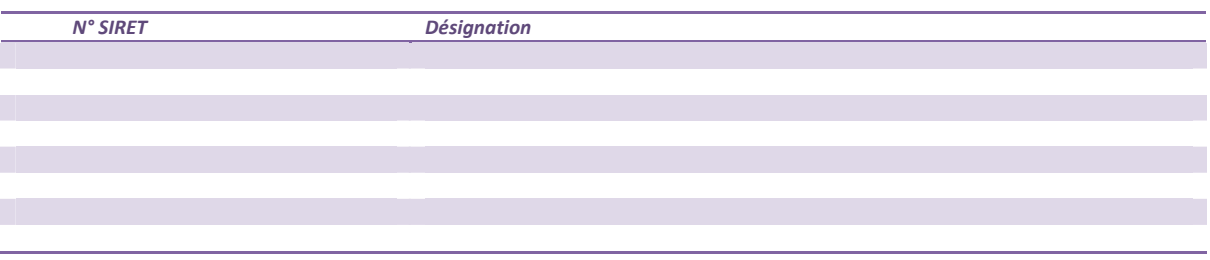

### **2‐ Désignation du référent XFACTURES pour la collectivité :**

La personne désignée disposera alors des **droits complets** lui permettant de définir :

- Les noms des différents services de la collectivité qui seront vus par l'entreprise lorsque celle‐ci souhaitera transmettre une facture à la collectivité
- Les affectations de chaque agent ayant accès à l'application XFACTURES dans un ou plusieurs services citée ci-dessus (droits préalablement consentis par le représentant de la collectivité au travers de XMANAGER)
- Les autorisations de « prise en charge de la facture », de « consultation des factures », de « prise en charge de marché/bon de commande », de « création de marché/bon de commande »

*Référent désigné : Nom / prénom* …………………………………………………….

#### **3 – Validation/visa de la facture**

*Lorsque la facture sera récupérée, que souhaitez‐vous faire ?*

 Valider la facture en utilisant XPARAPH, permettant ainsi à un élu de viser la facture (2.1) Valider la facture en utilisant XFACTURES (2.2)

 $\square$  Ne pas valider la facture

### **4 – Informations de visa sur la facture**

Lorsque la facture sera validée, (cas 2.1 et 2.2), je souhaite faire apparaitre la mention SERVICE FAIT CERTIFIE sur la facture  $\Box$  OUI  $\Box$  NON

#### **5 – Interface avec mon logiciel comptable**

Je souhaite que les factures de CHORUS soient directement accessibles depuis mon logiciel de comptabilité, je coche le logiciel comptable

 $\Box$  IVS BERGER‐LEVRAULT **COSOLUCE** Dossier SFTP (\*mode expert)  $\Pi$ <sub>NFI</sub>  $\square$  CIRIL  $\Box$ CGI PAS d'interface pour le moment

#### **6 – Factures accessibles depuis mon logiciel comptable**

Si vous avez souhaité être interfacés avec votre logiciel comptable, quelles factures souhaitez-vous récupérer?

Uniquement les factures validées dans XFACTURES

- Uniquement les nouvelles factures reçues dans XFACTURES
- Toutes les factures

# **ANNEXE DE XFACTURES ‐suite**

### **7 – Accessibilité de l'application aux agents de la collectivité**

*Indiquez les utilisateurs qui auront accès à l'application XFactures* 

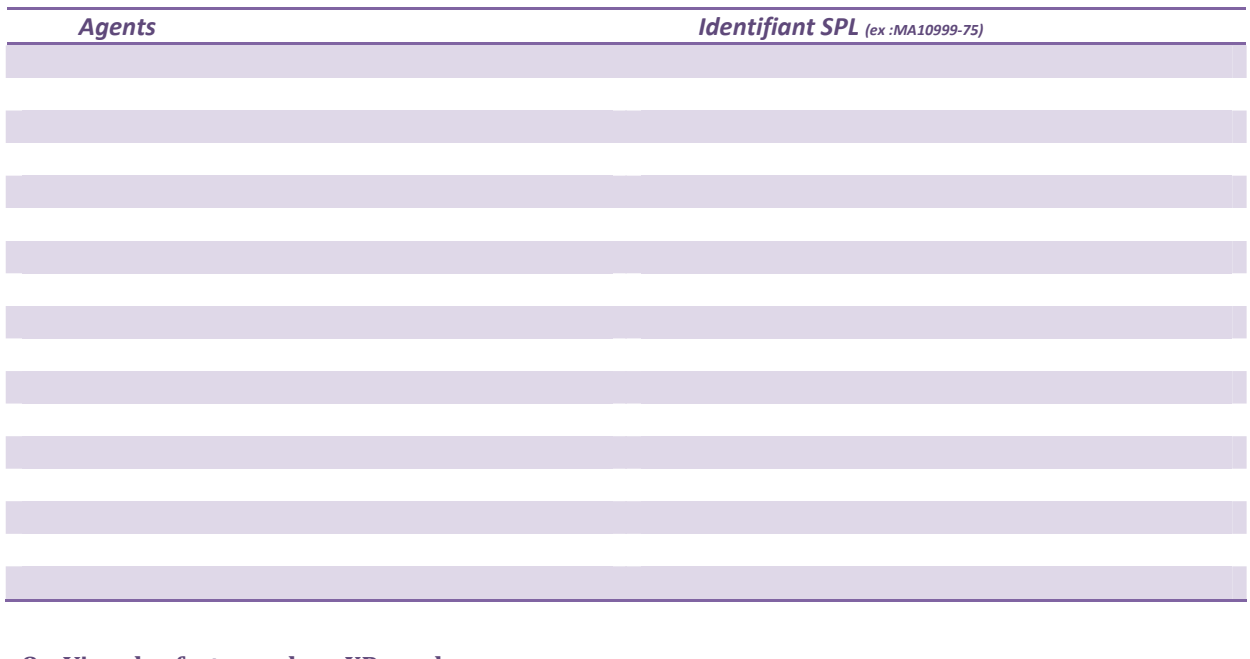

## **8 – Visa des factures dans XParaph**

*Indiquez les utilisateurs qui viseront les factures dans XParaph* 

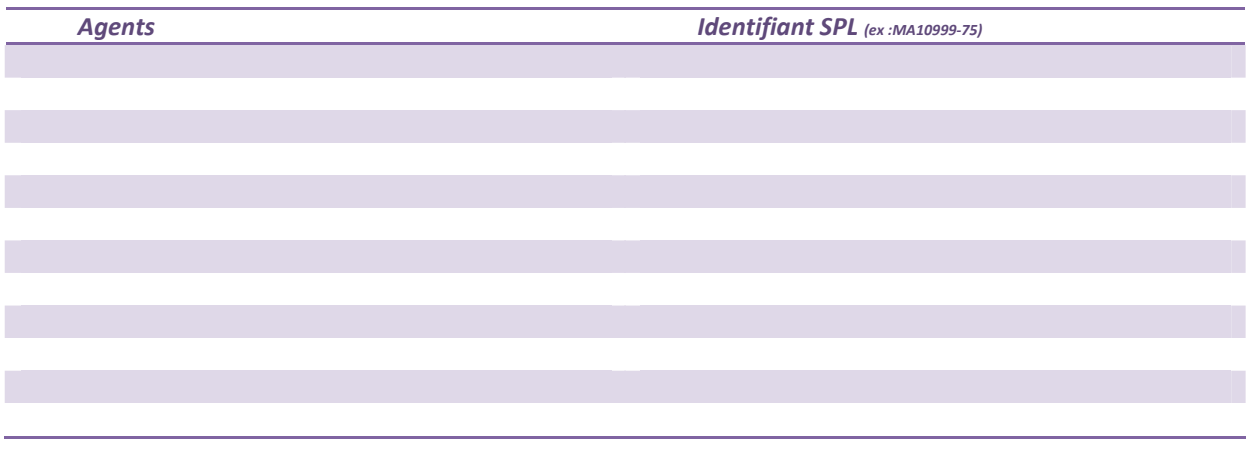

Fait à Le

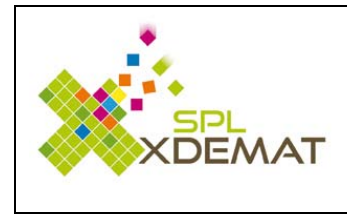

# **Xsip** – Le Système de paiement par internet

**Xsip** « Le service internet de paiement pour vos administrés » .

Ce coût de prestation pour pouvoir bénéficier de ce service est unique, soit 90 euros H.T.

e vous remercie de bien vouloir m'indiquer les différents renseignements **demandés en annexe** 

### **1 – Utiliser Xsip pour le paiement de :**

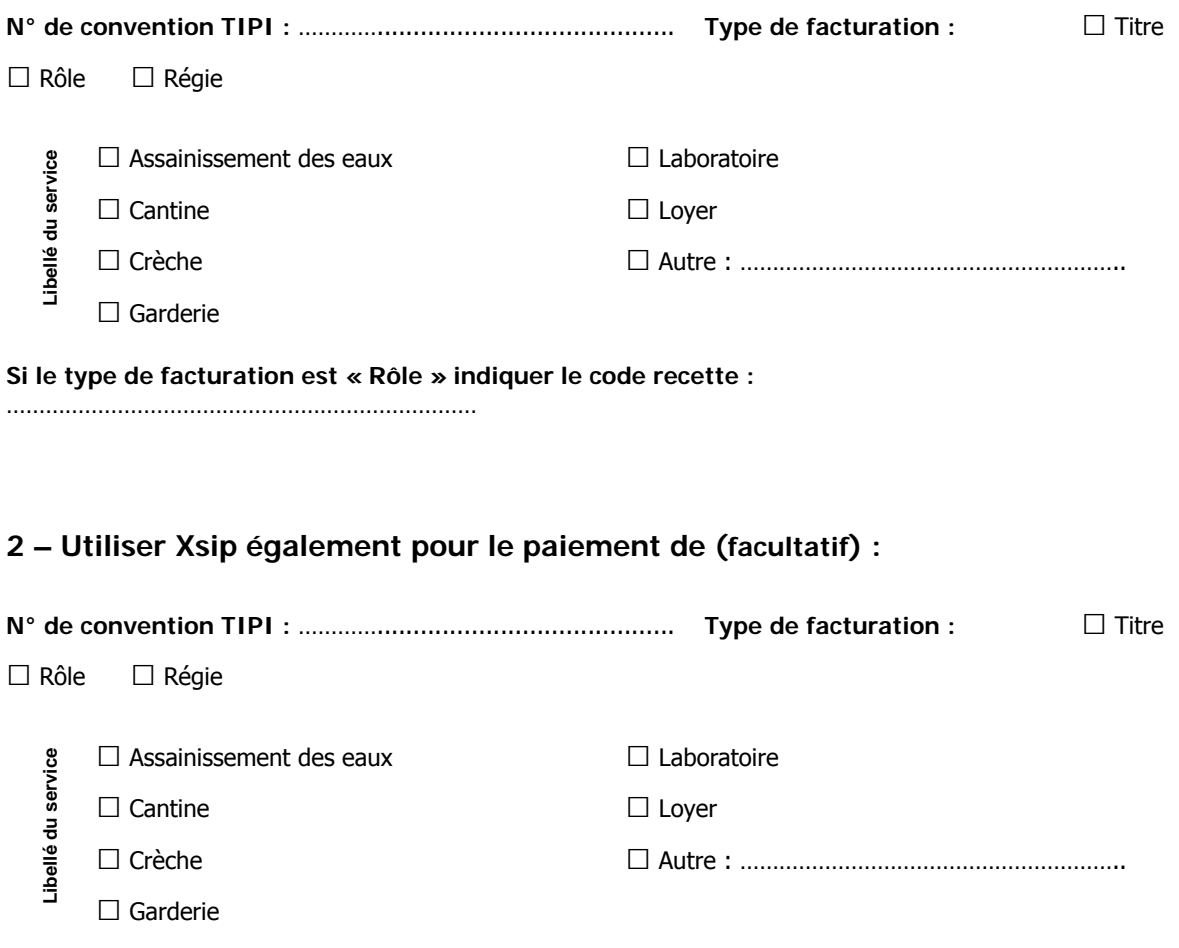

**Si le type de facturation est « Rôle » indiquer le code recette :** 

………………………………………………………………

…/…

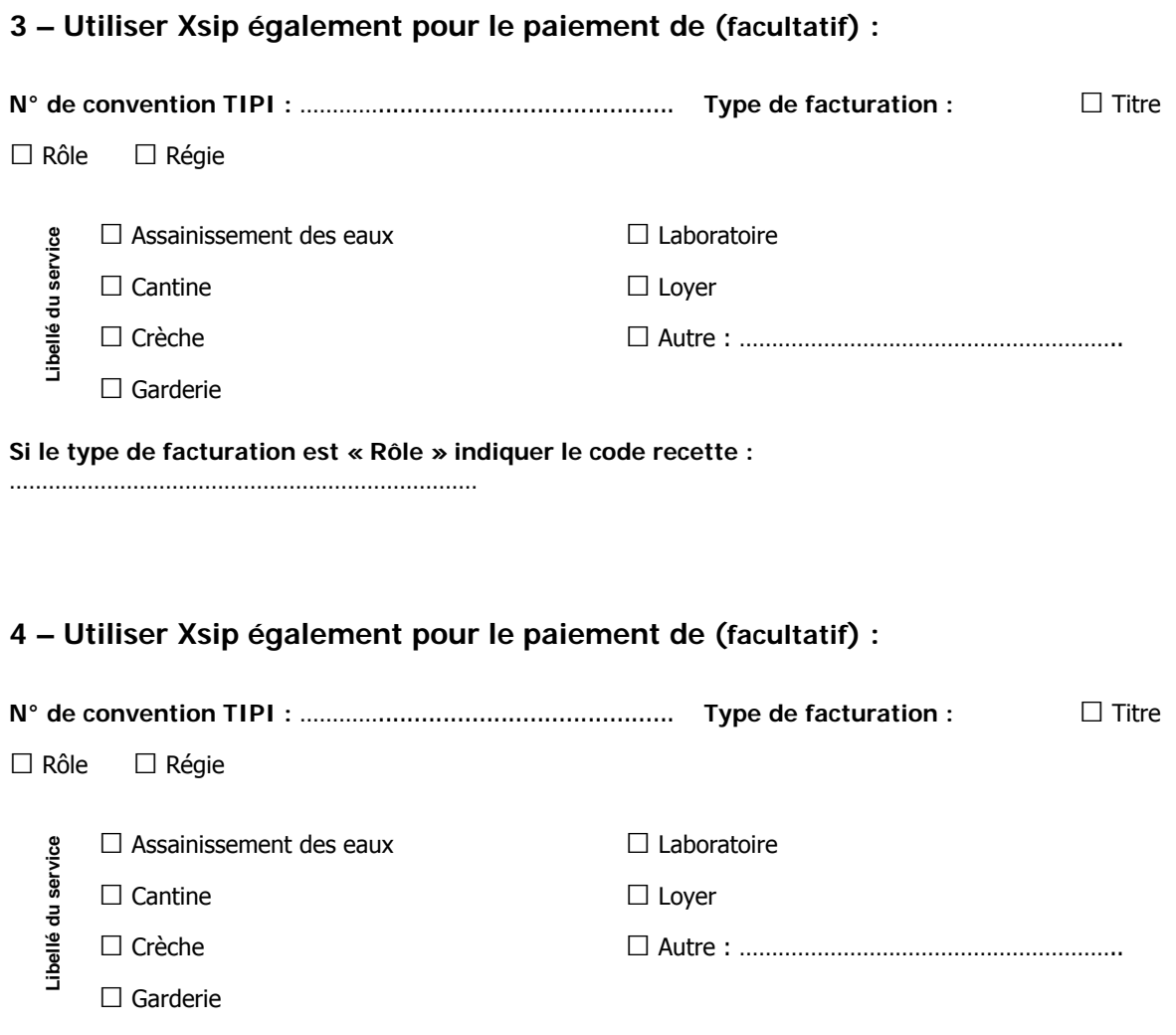

**Si le type de facturation est « Rôle » indiquer le code recette :** 

………………………………………………………………

Fait à Le